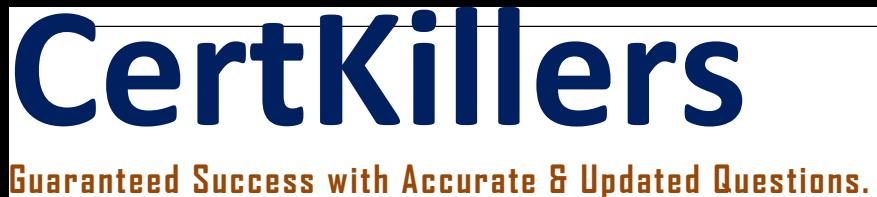

**Oracle** 

1Z0-1038-20 Oracle Service Center 2020 Implementation Essentials

# **Questions & Answers PDF**

# **For More Information - Visit: https://www.certkillers.net/**

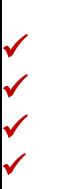

# **Latest Version: 8.0**

#### **Question: 1**

Which four types are used by incidents queues?

A. FIFO B. Round Robin (Logged In) C. LIFO D. Quick E. Round Robin (All)

F. Standard

G. Advanced Routing

**Answer: BEFG** 

# **Question: 2**

How many rows can be returned by a tabular query?

A. Unlimited

- B. 100000
- C. 100
- D. 10000
- E. 1000

#### **Answer: E**

## **Question: 3**

Which five actions should you perform to configure advanced routing?

A. Configure collaboration with external users who are not agent desktop users.

- B. Add product and category fields to the Live Help page of the Customer Portal.
- C. Create and activate a rule to route incidents to the advanced routing incident queue.
- D. Add Access Control to a navigation set.
- E. Define products and categories.
- F. Assign guided assistance permission to a profile.
- G. Assign advanced routing permissions to a profile.
- H. Create an advanced routing incident queue.

### **Answer: ACDEG**

### **Question: 4**

Which six actions initiate the business rules engine to run their configured logic?

- A. An agent edits contacts, incidents, organizations, or tasks.
- B. A customer creates an incident in the end user portal.
- C. A customer updates contact details via the end-user pages.
- D. The rules engine is updated.
- E. A customer adds more information to their incident via the end-user pages.
- F. An agent creates or edits an answer.
- G. An administrator compiles the rules engine.
- H. An agent views the rule log.
- I. An agent edits an opportunity.
- J. An agent runs an incident report.

# **Answer: ADEFGJ**

### **Question: 5**

Which six actions can have a null value?

- A. Set SLAs
- B. Set Agent
- C. Set Assigned
- D. Set Mailbox
- E. Set Status
- F. Set Fields
- G. Set Product
- H. Set Category
- I. Set Queue
- J. Set Disposition

**Answer: ADFIJ**